# Package 'driveR'

January 18, 2022

Title Prioritizing Cancer Driver Genes Using Genomics Data

Version 0.3.0

Maintainer Ege Ulgen <egeulgen@gmail.com>

Description Cancer genomes contain large numbers of somatic alterations but few genes drive tumor development. Identifying cancer driver genes is critical for precision oncology. Most of current approaches either identify driver genes based on mutational recurrence or using estimated scores predicting the functional consequences of mutations. 'driveR' is a tool for personalized or batch analysis of genomic data for driver gene prioritization by combining genomic information and prior biological knowledge. As features, 'driveR' uses coding impact metaprediction scores, non-coding impact scores, somatic copy number alteration scores, hotspot gene/double-hit gene condition, 'phenolyzer' gene scores and memberships to cancer-related KEGG pathways. It uses these features to estimate cancer-type-specific probability for each gene of being a cancer driver using the related task of a multi-task learning classification model. The method is described in detail in Ulgen E, Sezerman OU. 2021. driveR: driveR: a novel method for prioritizing cancer driver genes using somatic genomics data. BMC Bioinformatics [<doi:10.1186/s12859-021-04203-7>](https://doi.org/10.1186/s12859-021-04203-7).

License MIT + file LICENSE

Encoding UTF-8

LazyData true

RoxygenNote 7.1.2

URL <https://egeulgen.github.io/driveR/>,

<https://github.com/egeulgen/driveR/>

BugReports <https://github.com/egeulgen/driveR/issues>

#### biocViews

Imports caret, randomForest, GenomicRanges, GenomeInfoDb, GenomicFeatures, TxDb.Hsapiens.UCSC.hg19.knownGene, S4Vectors, org.Hs.eg.db, rlang

Depends  $R$  ( $>= 4.0$ )

<span id="page-1-0"></span>Suggests testthat, covr, knitr, rmarkdown

VignetteBuilder knitr

NeedsCompilation no

Author Ege Ulgen [aut, cre, cph] (<<https://orcid.org/0000-0003-2090-3621>>)

Repository CRAN

Date/Publication 2022-01-18 07:42:49 UTC

# R topics documented:

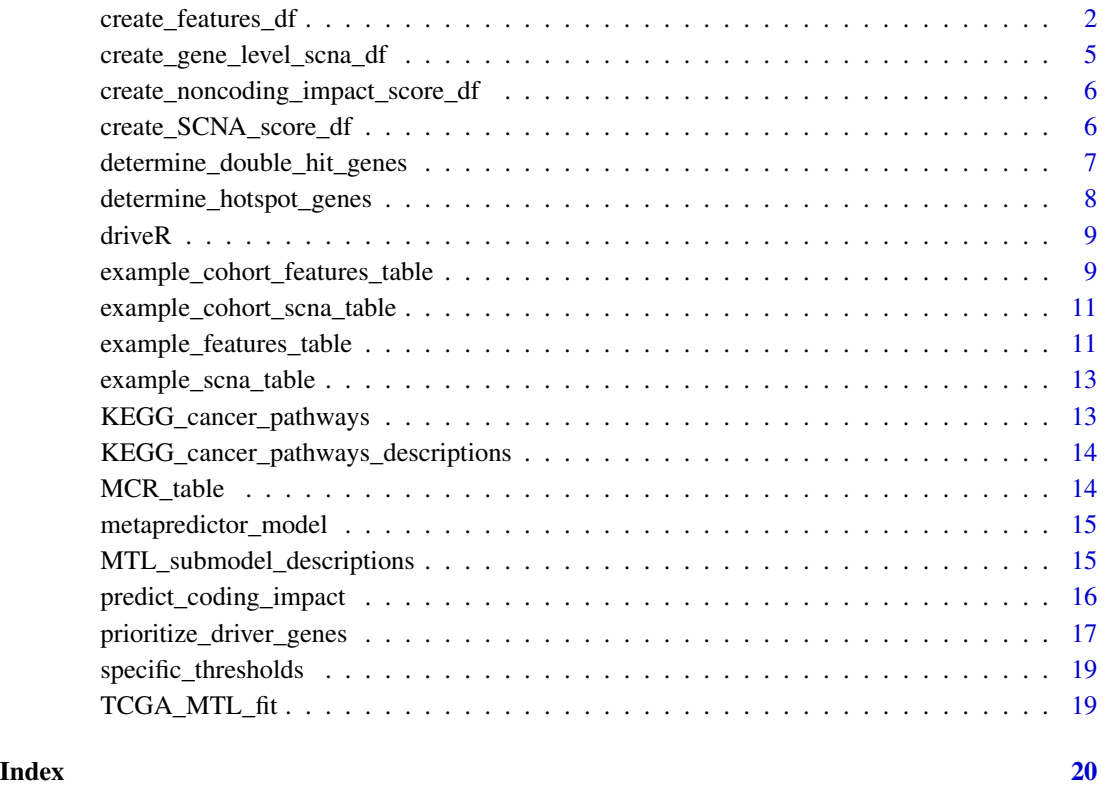

<span id="page-1-1"></span>create\_features\_df *Create Data Frame of Features for Driver Gene Prioritization*

# Description

Create Data Frame of Features for Driver Gene Prioritization

create\_features\_df 3

#### Usage

```
create_features_df(
  annovar_csv_path,
  scna_df,
  phenolyzer_annotated_gene_list_path,
  batch_analysis = FALSE,
  prep_phenolyzer_input = FALSE,
  log2\_ratio\_threshold = 0.25,
  gene_overlap_threshold = 25,
  MCR_overlap_threshold = 25,
  hotspot_threshold = 5L,
  log2_hom_loss_threshold = -1,
  verbose = TRUE,
  na.string = ".')
```
# Arguments

annovar\_csv\_path

path to 'ANNOVAR' csv output file scna\_df the SCNA segments data frame. Must contain: chr chromosome the segment is located in start start position of the segment end end position of the segment log2ratio  $log_2$  ratio of the segment phenolyzer\_annotated\_gene\_list\_path path to 'phenolyzer' "annotated\_gene\_list" file batch\_analysis boolean to indicate whether to perform batch analysis (TRUE, default) or personalized analysis (FALSE). If TRUE, a column named 'tumor\_id' should be present in both the ANNOVAR csv and the SCNA table. prep\_phenolyzer\_input boolean to indicate whether or not to create a vector of genes for use as the input of 'phenolyzer' (default = FALSE). If TRUE, the features data frame is not created and instead the vector of gene symbols (union of all genes for which scores are available) is returned. log2\_ratio\_threshold the  $log_2$  ratio threshold for keeping high-confidence SCNA events (default = 0.25) gene\_overlap\_threshold the percentage threshold for the overlap between a segment and a transcript (default  $= 25$ ). This means that if only a segment overlaps a transcript more than this threshold, the transcript is assigned the segment's SCNA event. MCR\_overlap\_threshold the percentage threshold for the overlap between a gene and an MCR region (default  $= 25$ ). This means that if only a gene overlaps an MCR region more than this threshold, the gene is assigned the SCNA density of the MCR

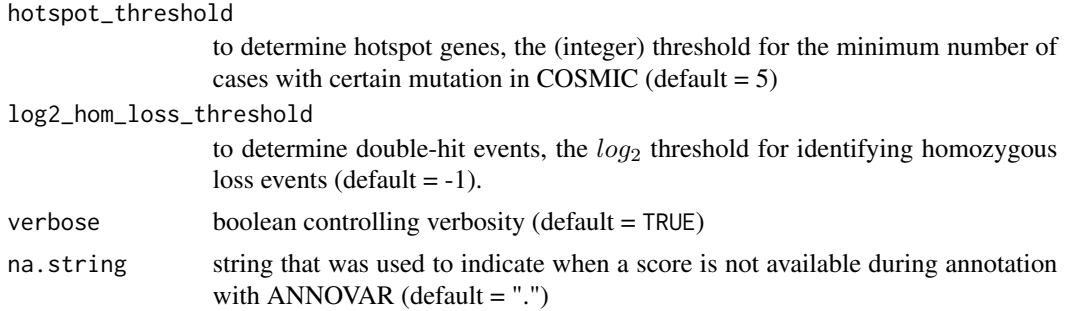

#### Value

If prep\_phenolyzer\_input=FALSE (default), a data frame of features for prioritizing cancer driver genes (gene\_symbol as the first column and 26 other columns containing features). If prep\_phenolyzer\_input=TRUE, the functions returns a vector gene symbols (union of all gene symbols for which scores are available) to be used as the input for performing 'phenolyzer' analysis.

The features data frame contains the following columns:

gene\_symbol HGNC gene symbol

metaprediction\_score the maximum metapredictor (coding) impact score for the gene

**noncoding\_score** the maximum non-coding PHRED-scaled CADD score for the gene

scna\_score SCNA proxy score. SCNA density (SCNA/Mb) of the minimal common region (MCR) in which the gene is located

hotspot double hit boolean indicating whether the gene is a hotspot gene (indication of oncogenes) or subject to double-hit (indication of tumor-suppressor genes)

phenolyzer\_score 'phenolyzer' score for the gene

hsa03320 boolean indicating whether or not the gene takes part in this KEGG pathway hsa04010 boolean indicating whether or not the gene takes part in this KEGG pathway hsa04020 boolean indicating whether or not the gene takes part in this KEGG pathway hsa04024 boolean indicating whether or not the gene takes part in this KEGG pathway hsa04060 boolean indicating whether or not the gene takes part in this KEGG pathway hsa04066 boolean indicating whether or not the gene takes part in this KEGG pathway hsa04110 boolean indicating whether or not the gene takes part in this KEGG pathway hsa04115 boolean indicating whether or not the gene takes part in this KEGG pathway hsa04150 boolean indicating whether or not the gene takes part in this KEGG pathway hsa04151 boolean indicating whether or not the gene takes part in this KEGG pathway hsa04210 boolean indicating whether or not the gene takes part in this KEGG pathway hsa04310 boolean indicating whether or not the gene takes part in this KEGG pathway hsa04330 boolean indicating whether or not the gene takes part in this KEGG pathway hsa04340 boolean indicating whether or not the gene takes part in this KEGG pathway hsa04350 boolean indicating whether or not the gene takes part in this KEGG pathway hsa04370 boolean indicating whether or not the gene takes part in this KEGG pathway <span id="page-4-0"></span>hsa04510 boolean indicating whether or not the gene takes part in this KEGG pathway hsa04512 boolean indicating whether or not the gene takes part in this KEGG pathway hsa04520 boolean indicating whether or not the gene takes part in this KEGG pathway hsa04630 boolean indicating whether or not the gene takes part in this KEGG pathway hsa04915 boolean indicating whether or not the gene takes part in this KEGG pathway

# See Also

[prioritize\\_driver\\_genes](#page-16-1) for prioritizing cancer driver genes

# Examples

```
path2annovar_csv <- system.file("extdata/example.hg19_multianno.csv",
                                package = "driveR")
path2phenolyzer_out <- system.file("extdata/example.annotated_gene_list",
                                   package = "driveR")
features_df <- create_features_df(annovar_csv_path = path2annovar_csv,
                                  scna_df = example_scna_table,
                              phenolyzer_annotated_gene_list_path = path2phenolyzer_out)
```

```
create_gene_level_scna_df
                        Create Gene-level SCNA Data Frame
```
#### **Description**

Create Gene-level SCNA Data Frame

#### Usage

```
create_gene_level_scna_df(scna_df, gene_overlap_threshold = 25)
```
### Arguments

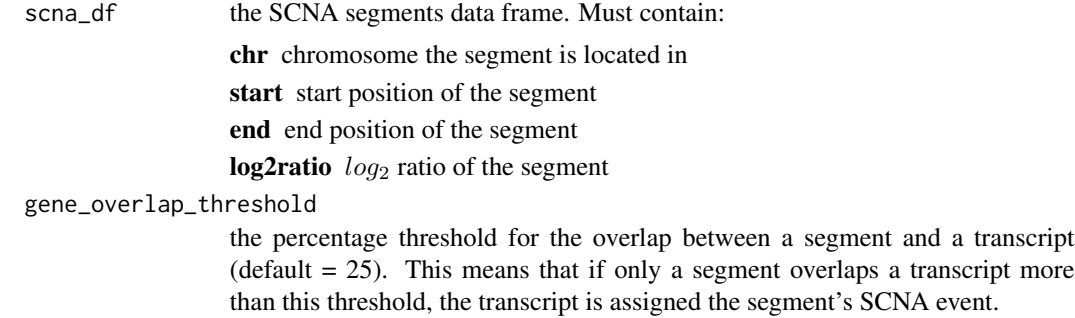

# <span id="page-5-0"></span>Value

data frame of gene-level SCNA events, i.e. table of genes overlapped by SCNA segments.

create\_noncoding\_impact\_score\_df *Create Non-coding Impact Score Data Frame*

# Description

Create Non-coding Impact Score Data Frame

# Usage

```
create_noncoding_impact_score_df(annovar_csv_path, na.string = ".")
```
# Arguments

annovar\_csv\_path

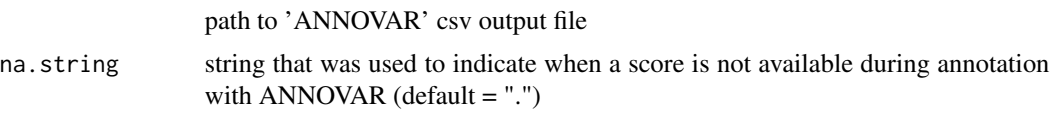

### Value

data frame of meta-prediction scores containing 2 columns:

gene\_symbol HGNC gene symbol

CADD\_phred PHRED-scaled CADD score

create\_SCNA\_score\_df *Create SCNA Score Data Frame*

# Description

Create SCNA Score Data Frame

# Usage

```
create_SCNA_score_df(
  gene_SCNA_df,
  log2_ratio_threshold = 0.25,
  MCR_overlap_threshold = 25
\mathcal{L}
```
#### <span id="page-6-0"></span>**Arguments**

```
gene_SCNA_df data frame of gene-level SCNAs (output of create_gene_level_scna_df)
```
log2\_ratio\_threshold

the  $log_2$  ratio threshold for keeping high-confidence SCNA events (default = 0.25)

MCR\_overlap\_threshold

the percentage threshold for the overlap between a gene and an MCR region (default  $= 25$ ). This means that if only a gene overlaps an MCR region more than this threshold, the gene is assigned the SCNA density of the MCR

#### Details

The function first aggregates SCNA  $log_2$  ratio on gene-level (by keeping the ratio with the maximal  $|log_2|$  ratio over all the SCNA segments overlapping a gene). Next, it identifies the minimal common regions (MCRs) that the genes overlap and finally assigns the SCNA density (SCNA/Mb) values as proxy SCNA scores.

# Value

data frame of SCNA proxy scores containing 2 columns:

gene\_symbol HGNC gene symbol

SCNA\_density SCNA proxy score. SCNA density (SCNA/Mb) of the minimal common region (MCR) in which the gene is located.

determine\_double\_hit\_genes

*Determine Double-Hit Genes*

# Description

Determine Double-Hit Genes

#### Usage

```
determine_double_hit_genes(
  annovar_csv_path,
  gene_SCNA_df,
  log2_hom_loss_threshold = -1,
  batch_analysis = FALSE
)
```
# <span id="page-7-0"></span>Arguments

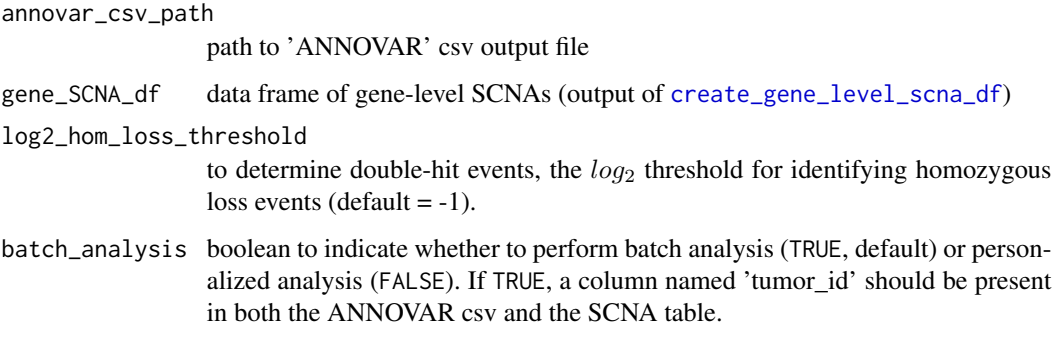

#### Value

vector of gene symbols that are subject to double-hit event(s), i.e. non-synonymous mutation + homozygous copy-number loss

determine\_hotspot\_genes

*Determine Hotspot Containing Genes*

# Description

Determine Hotspot Containing Genes

# Usage

determine\_hotspot\_genes(annovar\_csv\_path, hotspot\_threshold = 5L)

#### Arguments

annovar\_csv\_path

path to 'ANNOVAR' csv output file

hotspot\_threshold

to determine hotspot genes, the (integer) threshold for the minimum number of cases with certain mutation in COSMIC (default  $= 5$ )

#### Value

vector of gene symbols of genes containing hotspot mutation(s)

<span id="page-8-0"></span>driveR *driveR: An R Package for Prioritizing Cancer Driver Genes Using Genomics Data*

#### Description

Cancer genomes contain large numbers of somatic alterations but few genes drive tumor development. Identifying cancer driver genes is critical for precision oncology. Most of current approaches either identify driver genes based on mutational recurrence or using estimated scores predicting the functional consequences of mutations.

# Details

driveR is a tool for personalized or batch analysis of genomic data for driver gene prioritization by combining genomic information and prior biological knowledge. As features, driveR uses coding impact metaprediction scores, non-coding impact scores, somatic copy number alteration scores, hotspot gene/double-hit gene condition, 'phenolyzer' gene scores and memberships to cancerrelated KEGG pathways. It uses these features to estimate cancer-type-specific probabilities for each gene of being a cancer driver using the related task of a multi-task learning classification model.

#### See Also

[predict\\_coding\\_impact](#page-15-1) for metaprediction of impact of coding variants. [create\\_features\\_df](#page-1-1) for creating the features table to be used to prioritize cancer driver genes. See [prioritize\\_driver\\_genes](#page-16-1) for prioritizing cancer driver genes

example\_cohort\_features\_table

*Example Cohort-level Features Table for Driver Prioritization*

#### **Description**

The example dataset containing features for prioritizing cancer driver genes for 10 randomly selected samples from TCGA's LAML (Acute Myeloid Leukemia) cohort

#### Usage

example\_cohort\_features\_table

<span id="page-9-0"></span>A data frame with 349 rows and 27 variables:

gene symbol HGNC gene symbol

**metaprediction** score the maximum metapredictor (coding) impact score for the gene

- noncoding score the maximum non-coding PHRED-scaled CADD score for the gene
- scna\_score SCNA proxy score. SCNA density (SCNA/Mb) of the minimal common region (MCR) in which the gene is located

hotspot\_double\_hit boolean indicating whether the gene is a hotspot gene (indication of oncogenes) or subject to double-hit (indication of tumor-suppressor genes)

phenolyzer\_score 'phenolyzer' score for the gene

hsa03320 boolean indicating whether or not the gene takes part in this KEGG pathway hsa04010 boolean indicating whether or not the gene takes part in this KEGG pathway hsa04020 boolean indicating whether or not the gene takes part in this KEGG pathway hsa04024 boolean indicating whether or not the gene takes part in this KEGG pathway hsa04060 boolean indicating whether or not the gene takes part in this KEGG pathway hsa04066 boolean indicating whether or not the gene takes part in this KEGG pathway hsa04110 boolean indicating whether or not the gene takes part in this KEGG pathway hsa04115 boolean indicating whether or not the gene takes part in this KEGG pathway hsa04150 boolean indicating whether or not the gene takes part in this KEGG pathway hsa04151 boolean indicating whether or not the gene takes part in this KEGG pathway hsa04210 boolean indicating whether or not the gene takes part in this KEGG pathway hsa04310 boolean indicating whether or not the gene takes part in this KEGG pathway hsa04330 boolean indicating whether or not the gene takes part in this KEGG pathway hsa04340 boolean indicating whether or not the gene takes part in this KEGG pathway hsa04350 boolean indicating whether or not the gene takes part in this KEGG pathway hsa04370 boolean indicating whether or not the gene takes part in this KEGG pathway hsa04510 boolean indicating whether or not the gene takes part in this KEGG pathway hsa04512 boolean indicating whether or not the gene takes part in this KEGG pathway hsa04520 boolean indicating whether or not the gene takes part in this KEGG pathway hsa04630 boolean indicating whether or not the gene takes part in this KEGG pathway hsa04915 boolean indicating whether or not the gene takes part in this KEGG pathway

#### See Also

[KEGG\\_cancer\\_pathways\\_descriptions](#page-13-1) for descriptions of KEGG "Pathways in cancer"-related pathways.

<span id="page-10-0"></span>example\_cohort\_scna\_table

*Example Cohort-level Somatic Copy Number Alteration Table*

# **Description**

A data set containing the somatic copy number alteration data for 10 randomly selected samples from TCGA's LAML (Acute Myeloid Leukemia) cohort

#### Usage

example\_cohort\_scna\_table

# Format

A data frame with 126147 rows and 5 variables:

chr chromosome the segment is located in

start start position of the segment

end end position of the segment

log2ratio  $log_2$  ratio of the segment

tumor\_id ID for the tumor containing the SCNA segment

#### Source

[https://dcc.icgc.org/releases/release\\_28](https://dcc.icgc.org/releases/release_28)

example\_features\_table

*Example Features Table for Driver Prioritization*

#### Description

The example dataset containing features for prioritizing cancer driver genes for the lung adenocarcinoma patient studied in Imielinski M, Greulich H, Kaplan B, et al. Oncogenic and sorafenibsensitive ARAF mutations in lung adenocarcinoma. J Clin Invest. 2014;124(4):1582-6.

#### Usage

example\_features\_table

#### <span id="page-11-0"></span>Format

A data frame with 4901 rows and 27 variables:

gene symbol HGNC gene symbol

**metaprediction** score the maximum metapredictor (coding) impact score for the gene

- noncoding score the maximum non-coding PHRED-scaled CADD score for the gene
- scna\_score SCNA proxy score. SCNA density (SCNA/Mb) of the minimal common region (MCR) in which the gene is located

hotspot\_double\_hit boolean indicating whether the gene is a hotspot gene (indication of oncogenes) or subject to double-hit (indication of tumor-suppressor genes)

phenolyzer\_score 'phenolyzer' score for the gene

hsa03320 boolean indicating whether or not the gene takes part in this KEGG pathway hsa04010 boolean indicating whether or not the gene takes part in this KEGG pathway hsa04020 boolean indicating whether or not the gene takes part in this KEGG pathway hsa04024 boolean indicating whether or not the gene takes part in this KEGG pathway hsa04060 boolean indicating whether or not the gene takes part in this KEGG pathway hsa04066 boolean indicating whether or not the gene takes part in this KEGG pathway hsa04110 boolean indicating whether or not the gene takes part in this KEGG pathway hsa04115 boolean indicating whether or not the gene takes part in this KEGG pathway hsa04150 boolean indicating whether or not the gene takes part in this KEGG pathway hsa04151 boolean indicating whether or not the gene takes part in this KEGG pathway hsa04210 boolean indicating whether or not the gene takes part in this KEGG pathway hsa04310 boolean indicating whether or not the gene takes part in this KEGG pathway hsa04330 boolean indicating whether or not the gene takes part in this KEGG pathway hsa04340 boolean indicating whether or not the gene takes part in this KEGG pathway hsa04350 boolean indicating whether or not the gene takes part in this KEGG pathway hsa04370 boolean indicating whether or not the gene takes part in this KEGG pathway hsa04510 boolean indicating whether or not the gene takes part in this KEGG pathway hsa04512 boolean indicating whether or not the gene takes part in this KEGG pathway hsa04520 boolean indicating whether or not the gene takes part in this KEGG pathway hsa04630 boolean indicating whether or not the gene takes part in this KEGG pathway hsa04915 boolean indicating whether or not the gene takes part in this KEGG pathway

#### See Also

[KEGG\\_cancer\\_pathways\\_descriptions](#page-13-1) for descriptions of KEGG "Pathways in cancer"-related pathways.

<span id="page-12-0"></span>example\_scna\_table *Example Somatic Copy Number Alteration Table*

#### Description

A data set containing the somatic copy number alteration data for the lung adenocarcinoma patient studied in Imielinski M, Greulich H, Kaplan B, et al. Oncogenic and sorafenib-sensitive ARAF mutations in lung adenocarcinoma. J Clin Invest. 2014;124(4):1582-6.

#### Usage

example\_scna\_table

#### Format

A data frame with 3160 rows and 4 variables:

chr chromosome the segment is located in start start position of the segment end end position of the segment

log2ratio  $log_2$  ratio of the segment

#### Source

<https://pubmed.ncbi.nlm.nih.gov/24569458/>

KEGG\_cancer\_pathways *KEGG "Pathways in cancer"-related Pathways - Gene Sets*

#### Description

A list containing the genes involved in each Homo sapiens KEGG "Pathways in cancer" (hsa05200) related Pathways. Each element is a vector of gene symbols located in the given pathway. Names correspond to the KEGG ID of the pathway. *Generated on Nov 24, 2020.*

#### Usage

KEGG\_cancer\_pathways

#### Format

list containing 21 vectors of gene symbols. Each vector corresponds to a pathway.

# See Also

[KEGG\\_cancer\\_pathways\\_descriptions](#page-13-1) for descriptions of KEGG "Pathways in cancer"-related pathways.

<span id="page-13-1"></span><span id="page-13-0"></span>KEGG\_cancer\_pathways\_descriptions

*KEGG "Pathways in cancer"-related Pathways - Descriptions*

#### Description

A data frame containing descriptions for KEGG "Pathways in cancer" (hsa05200)-related pathways. *Generated on Nov 17, 2020.*

#### Usage

KEGG\_cancer\_pathways\_descriptions

#### Format

A data frame with 21 rows and 2 variables:

id KEGG pathway ID description KEGG pathway description

MCR\_table *Table of Pan-Cancer Minimal Common Regions*

#### Description

A data set containing the minimal common regions (MCRs) across all cancer types studied in Kim TM, Xi R, Luquette LJ, Park RW, Johnson MD, Park PJ. Functional genomic analysis of chromosomal aberrations in a compendium of 8000 cancer genomes. Genome Res. 2013;23(2):217-27. Coordinates were converted to hg19 (from hg18) using UCSC Genome Browser's LiftOver tool.

#### Usage

MCR\_table

#### Format

A data frame with 165 rows and 5 variables:

chr chromosome the MCR is located in

start start position of the MCR

end end position of the MCR

MCR\_type the type ("Amp" or "Del") of the MCR peak

SCNA\_density SCNA per Mb within the MCR

#### Source

<https://pubmed.ncbi.nlm.nih.gov/23132910/>

<span id="page-14-0"></span>metapredictor\_model *Random Forest Model for Coding Impact Metaprediction*

#### Description

A Random Forest model object for metaprediction of coding variants' impact, using 12 impact scores from different coding impact predictors. The model was trained on 711 coding variants, with 10-folds repeated 3 times cross-validation.

## Usage

metapredictor\_model

#### Format

model object

<span id="page-14-1"></span>MTL\_submodel\_descriptions

*MTL Sub-model Descriptions*

#### Description

A data frame containing descriptions for all sub-models of the MTL model.

# Usage

MTL\_submodel\_descriptions

# Format

A data frame with 21 rows and 2 variables:

short\_name short name for the cancer type

description description of the cancer type

# See Also

[TCGA\\_MTL\\_fit](#page-18-1) for the MTL model.

<span id="page-15-1"></span><span id="page-15-0"></span>predict\_coding\_impact *Create Coding Impact Meta-prediction Score Data Frame*

# Description

Create Coding Impact Meta-prediction Score Data Frame

# Usage

```
predict_coding_impact(
  annovar_csv_path,
  keep_highest_score = TRUE,
 keep_single_symbol = TRUE,
 na.string = "."
)
```
#### Arguments

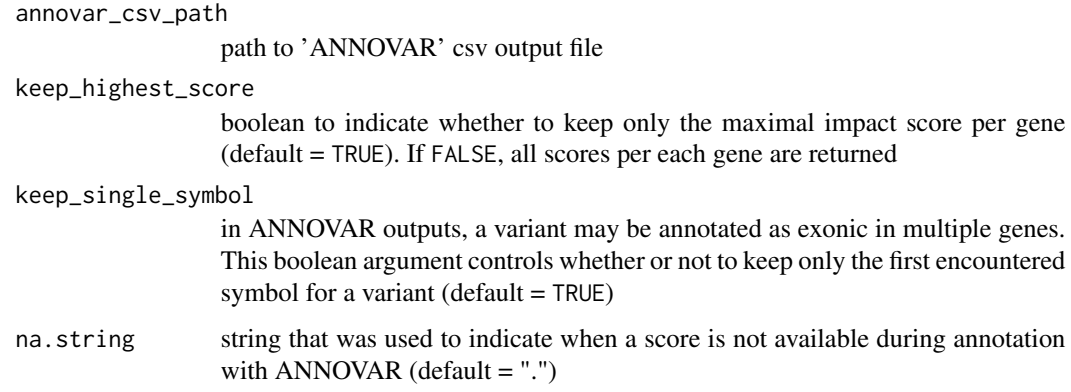

#### Value

data frame of meta-prediction scores containing 2 columns:

gene\_symbol HGNC gene symbol

metaprediction\_score metapredictor impact score

# Examples

```
path2annovar_csv <- system.file("extdata/example.hg19_multianno.csv",
                               package = "driveR")
metapred_df <- predict_coding_impact(path2annovar_csv)
```
<span id="page-16-1"></span><span id="page-16-0"></span>prioritize\_driver\_genes

*Prioritize Cancer Driver Genes*

# Description

Prioritize Cancer Driver Genes

# Usage

prioritize\_driver\_genes(features\_df, cancer\_type)

# Arguments

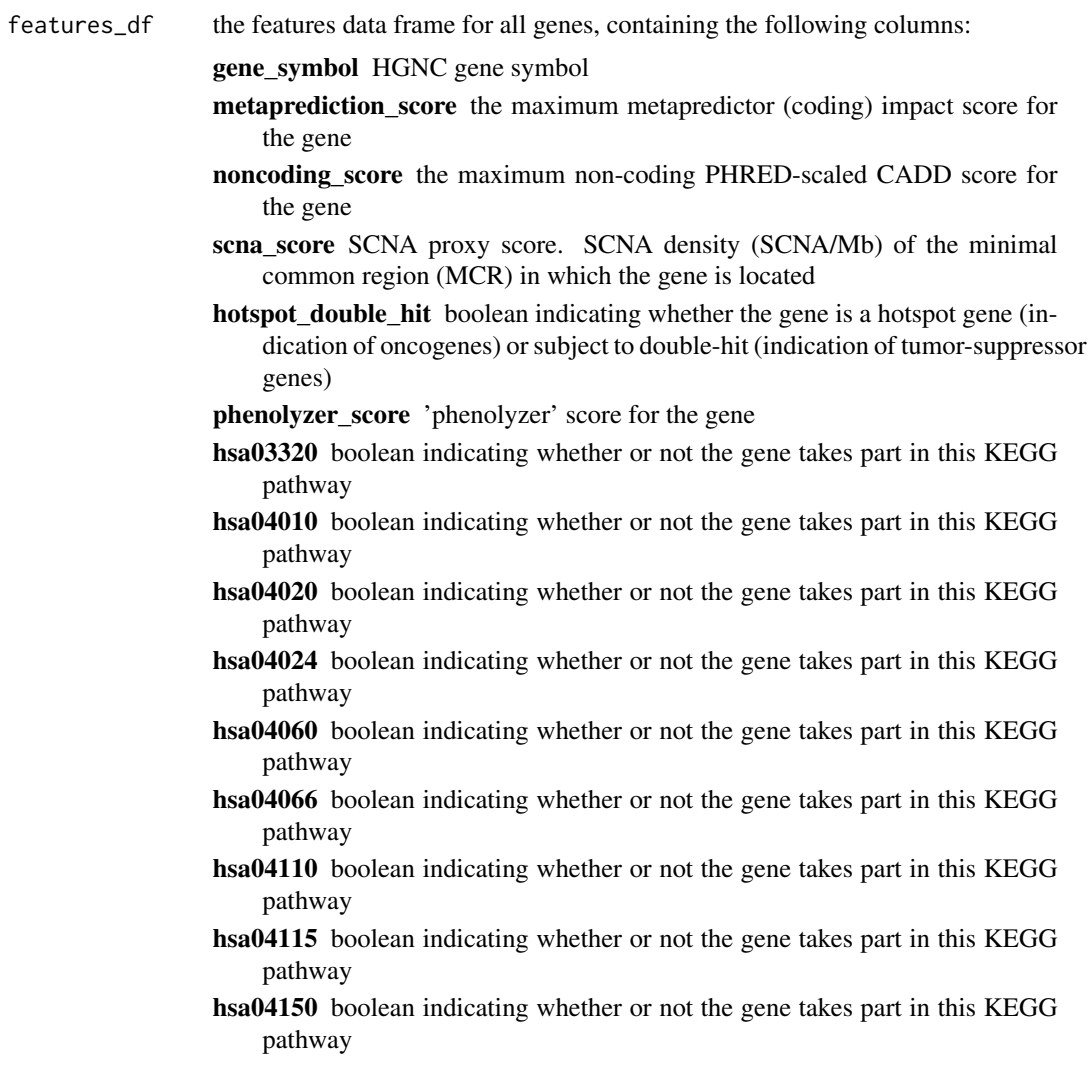

<span id="page-17-0"></span>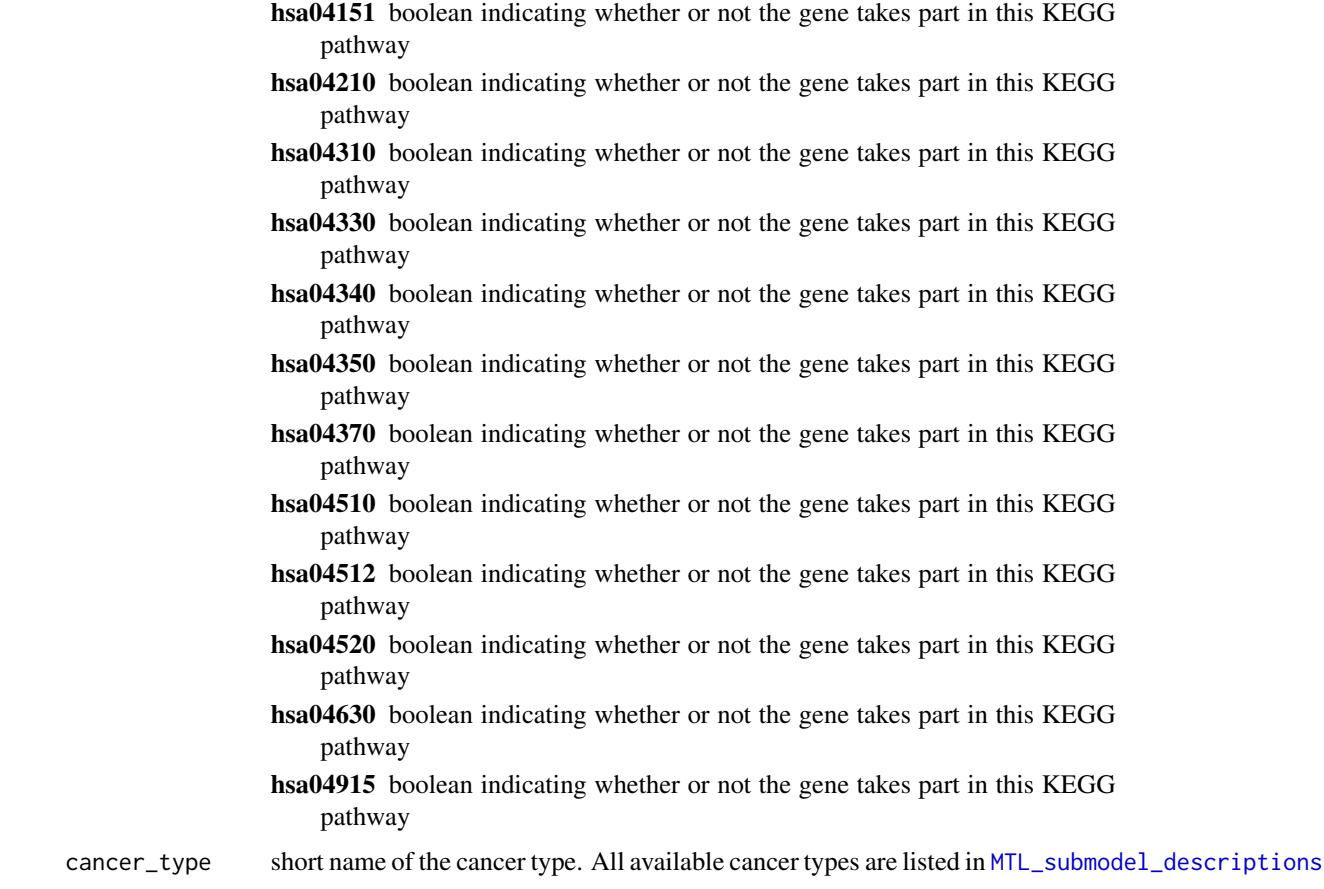

# Value

data frame with 3 columns:

gene\_symbol HGNC gene symbol

driverness\_prob estimated probability for each gene in features\_df of being a cancer driver. The probabilities are calculated using the selected (via cancer\_type) cancer type's sub-model.

prediction prediction based on the cancer-type-specific threshold (either "driver" or "non-driver")

# See Also

[create\\_features\\_df](#page-1-1) for creating the features table. [TCGA\\_MTL\\_fit](#page-18-1) for details on the MTL model used for prediction.

# Examples

drivers\_df <- prioritize\_driver\_genes(example\_features\_table, "LUAD")

<span id="page-18-0"></span>specific\_thresholds *Tumor type specific probability thresholds*

# Description

Driver gene probability thresholds for all 21 cancer types (submodels).

#### Usage

specific\_thresholds

# Format

vector with 21 elements

# See Also

[TCGA\\_MTL\\_fit](#page-18-1) for the Multi-Task Learning model.

<span id="page-18-1"></span>TCGA\_MTL\_fit *Multi-Task Learning Model for Predicting Cancer Driver Genes*

# Description

A Multi-Task Learning (MTL) classification model object for determining cancer driver genes based on 26 features. The model was trained using TCGA data (obtained from ICGC release 28) with lasso regularization. It contains 21 sub-models for different cancer types.

# Usage

TCGA\_MTL\_fit

#### Format

MTL model object

#### See Also

[MTL\\_submodel\\_descriptions](#page-14-1) for short names and descriptions of all sub-models.

# <span id="page-19-0"></span>Index

∗ datasets example\_cohort\_features\_table, [9](#page-8-0) example\_cohort\_scna\_table, [11](#page-10-0) example\_features\_table, [11](#page-10-0) example\_scna\_table, [13](#page-12-0) KEGG\_cancer\_pathways, [13](#page-12-0) KEGG\_cancer\_pathways\_descriptions, [14](#page-13-0) MCR\_table, [14](#page-13-0) metapredictor\_model, [15](#page-14-0) MTL\_submodel\_descriptions, [15](#page-14-0) specific\_thresholds, [19](#page-18-0) TCGA\_MTL\_fit, [19](#page-18-0)

create\_features\_df, [2,](#page-1-0) *[9](#page-8-0)*, *[18](#page-17-0)* create\_gene\_level\_scna\_df, [5,](#page-4-0) *[7,](#page-6-0) [8](#page-7-0)* create\_noncoding\_impact\_score\_df, [6](#page-5-0) create\_SCNA\_score\_df, [6](#page-5-0)

```
determine_double_hit_genes, 7
determine_hotspot_genes, 8
driveR, 9
```

```
example_cohort_features_table, 9
example_cohort_scna_table, 11
example_features_table, 11
example_scna_table, 13
```
KEGG\_cancer\_pathways, [13](#page-12-0) KEGG\_cancer\_pathways\_descriptions, *[10](#page-9-0)*, *[12,](#page-11-0) [13](#page-12-0)*, [14](#page-13-0)

MCR\_table, [14](#page-13-0) metapredictor\_model, [15](#page-14-0) MTL\_submodel\_descriptions, [15,](#page-14-0) *[18,](#page-17-0) [19](#page-18-0)*

predict\_coding\_impact, *[9](#page-8-0)*, [16](#page-15-0) prioritize\_driver\_genes, *[5](#page-4-0)*, *[9](#page-8-0)*, [17](#page-16-0)

specific\_thresholds, [19](#page-18-0)

TCGA\_MTL\_fit, *[15](#page-14-0)*, *[18,](#page-17-0) [19](#page-18-0)*, [19](#page-18-0)